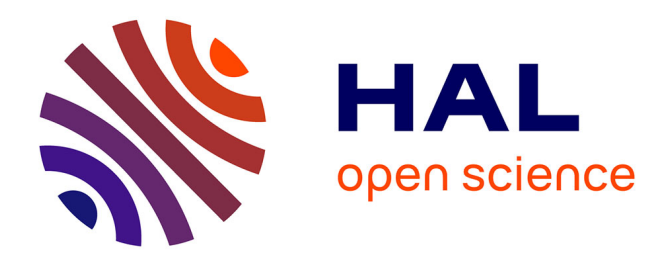

# **Rapport annuel du centre de données sismologiques national Résif-DC pour l'année 2022**

Jonathan Schaeffer, Helle A. Pedersen, David Wolynieck, Philippe Bollard

# **To cite this version:**

Jonathan Schaeffer, Helle A. Pedersen, David Wolynieck, Philippe Bollard. Rapport annuel du centre de données sismologiques national Résif-DC pour l'année 2022. INSU, CNRS. 2023. hal-03994791v2

# **HAL Id: hal-03994791 <https://hal.science/hal-03994791v2>**

Submitted on 27 Mar 2023 (v2), last revised 30 Aug 2023 (v3)

**HAL** is a multi-disciplinary open access archive for the deposit and dissemination of scientific research documents, whether they are published or not. The documents may come from teaching and research institutions in France or abroad, or from public or private research centers.

L'archive ouverte pluridisciplinaire **HAL**, est destinée au dépôt et à la diffusion de documents scientifiques de niveau recherche, publiés ou non, émanant des établissements d'enseignement et de recherche français ou étrangers, des laboratoires publics ou privés.

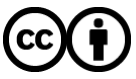

[Distributed under a Creative Commons Attribution 4.0 International License](http://creativecommons.org/licenses/by/4.0/)

# Rapport annuel des services de Résif-DC

Équipe Résif-DC <dc@resif.fr>

# 2022

# **Table des matières**

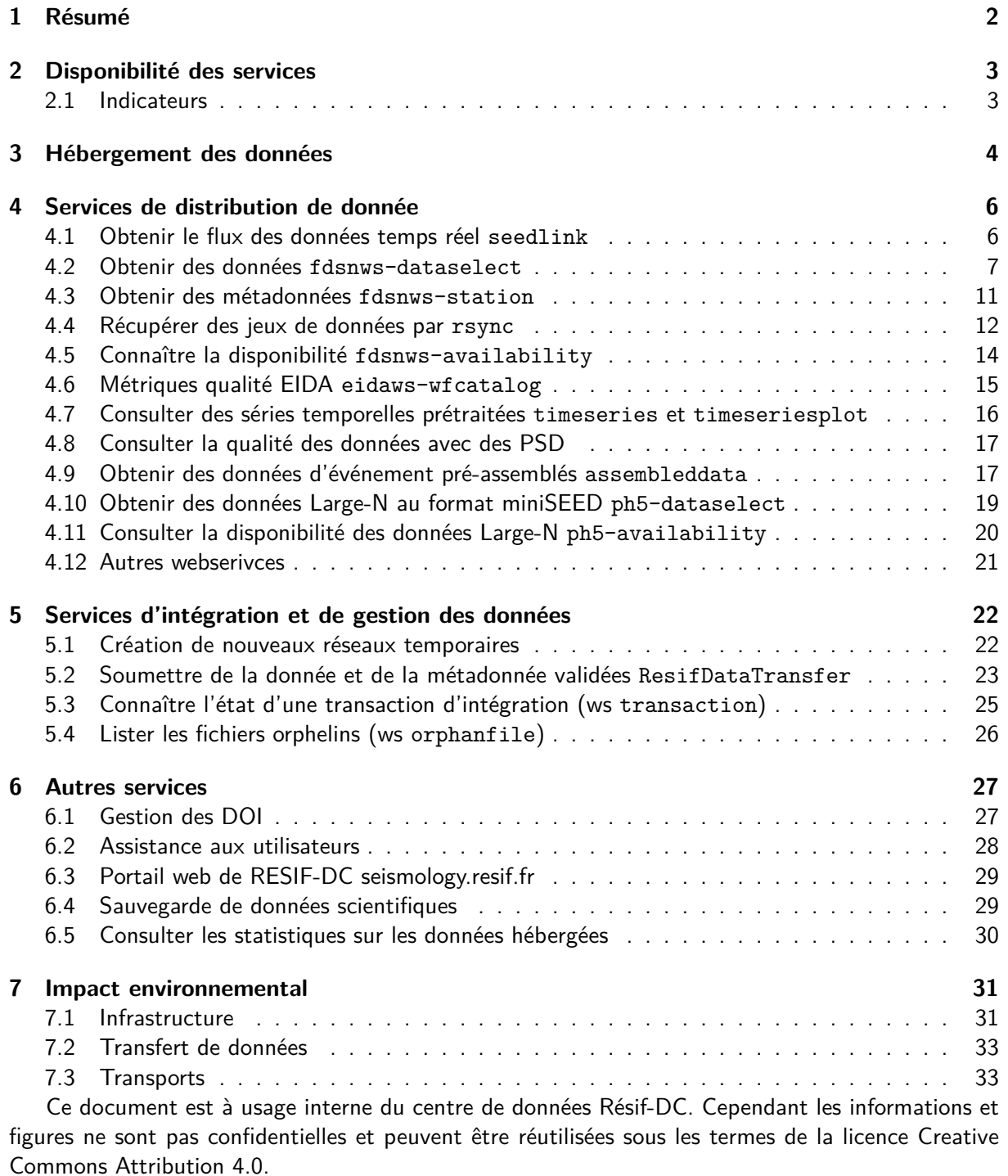

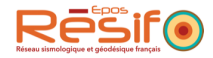

# **1 Résumé**

Les indicateurs pour l'année 2022 montrent une excellente disponibilité des services critiques. La quantité de données hébergée continue de croître avec une tendance linéaire.

La tendance d'usage des principaux webservice se confirme, fdsnws-station a connu une forte augmentation en nombre de requêtes. Le nouveau webservice resifws-seedpsd est référencé dans ce document, mais sa mise en production a été réalisée au mois d'octobre 2022.

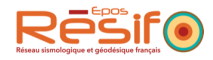

# **2 Disponibilité des services**

#### **2.1 Indicateurs**

Disponibilité des services d'accès aux données/métadonnées.

En 2022, nous avons planifié un arrêt au mois de décembre en minimisant l'interruption des services. Le taux de disponibilité est mesuré par un service externe (uptime robot) et montre une excellente disponibilité globale des services.

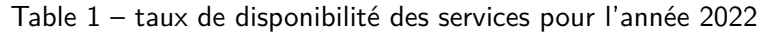

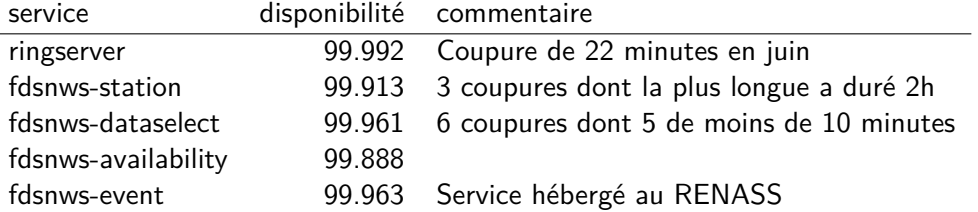

— 0.05% équivaut environ à 4h d'arrêt

— 1% équivaut à 3.5 jours d'arrêt

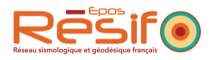

# **3 Hébergement des données**

La quantité de données hébergées pour chaque année. On fait apparaître les réseaux temporaires et permanents ainsi que la donnée brute et validée.

En janvier 2023, le centre de données :

- héberge 92.0 téraoctets.
- distribue de la données pour 13 réseaux permanents, 79 réseaux temporaires.
- référence 3967 stations et 21941 canaux.

Table 2 – Données hébergées pour chaque année de la donnée. Exemple : Nous hébergeons 2829 GB de donnée brute concernant l'année 2020.

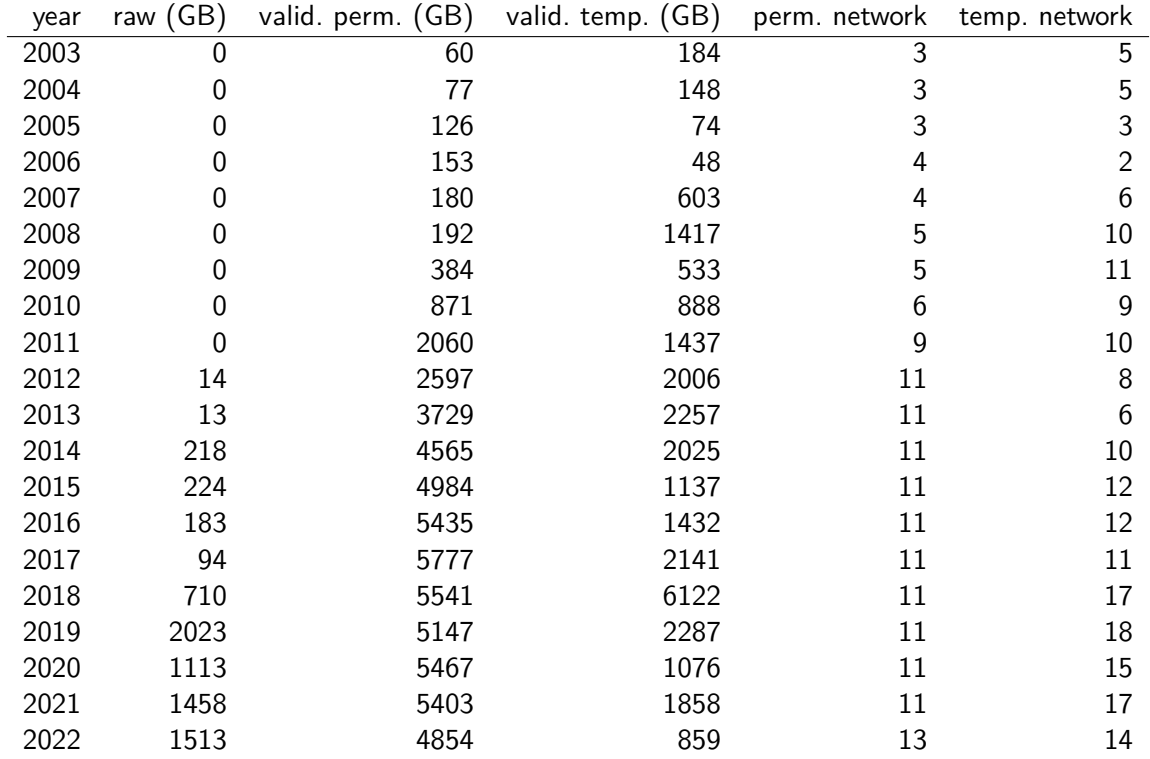

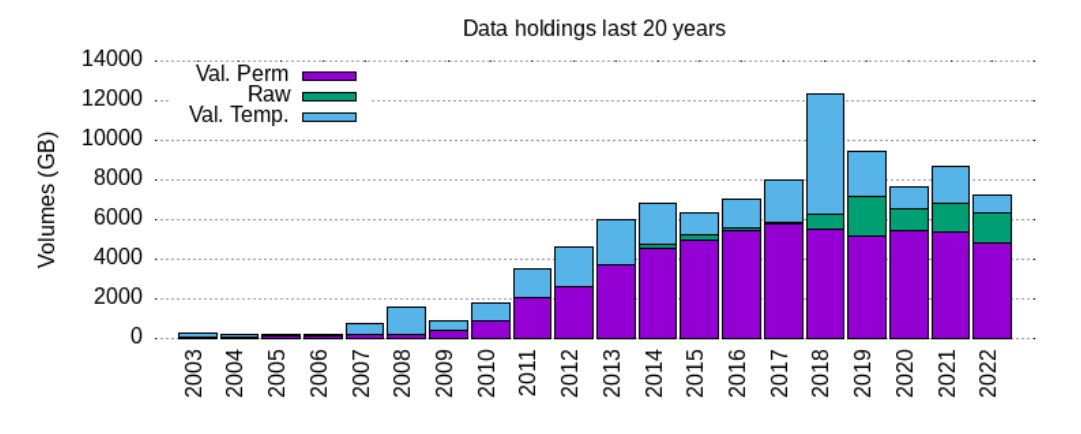

Figure 1 – Hébergement des données regroupées par année. Représentation graphique tu tableau 2

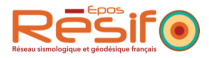

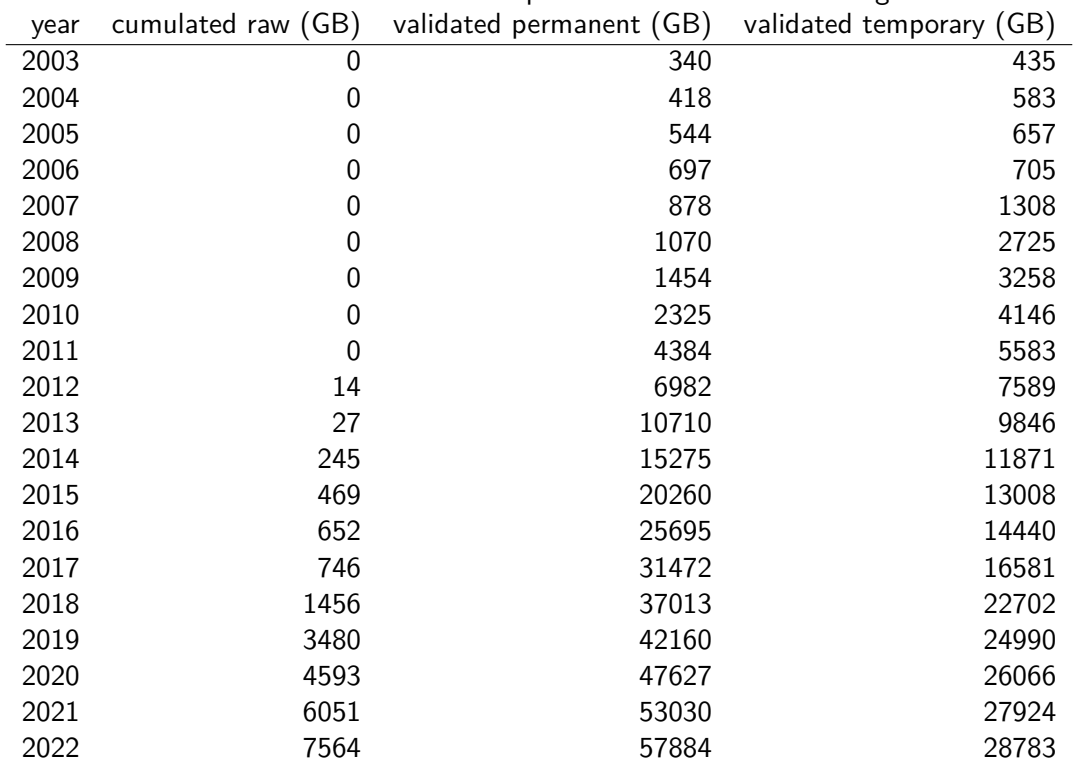

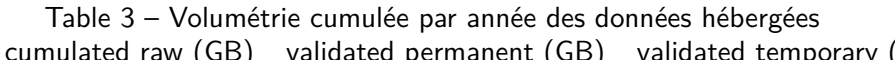

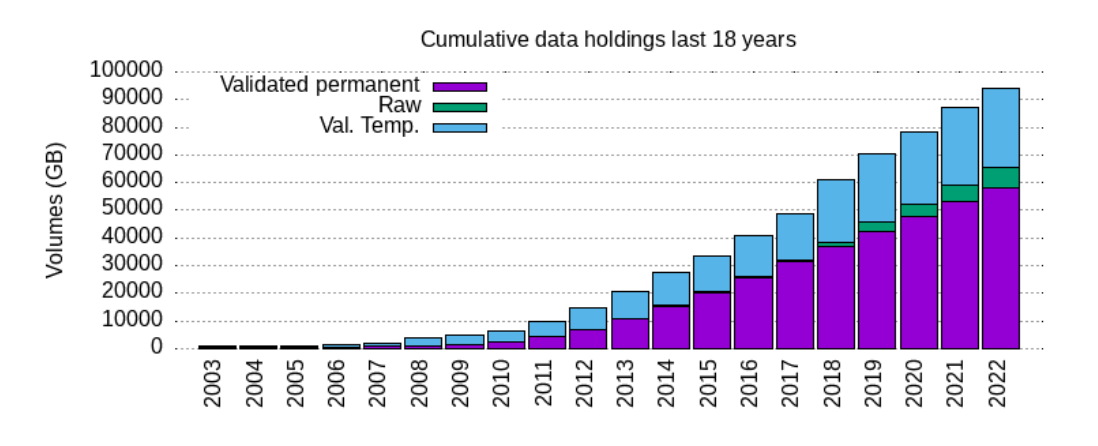

Figure 2 – Volumétrie cumulée par année de toutes les données hébergées. Graph du tableau 3

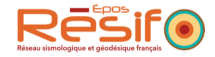

# **4 Services de distribution de donnée**

#### **4.1 Obtenir le flux des données temps réel seedlink**

Le service temps réel permet de récupérer un flux de données au format miniSEED. Documentation utilisateur : <https://seismology.resif.fr/real-time-seedlink/>

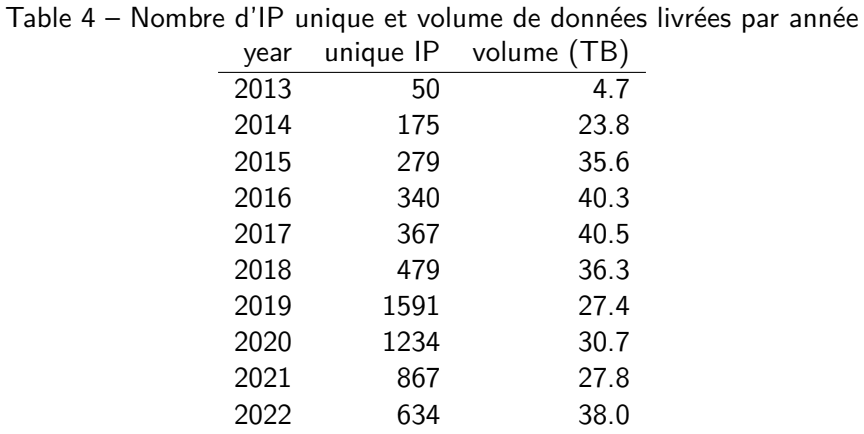

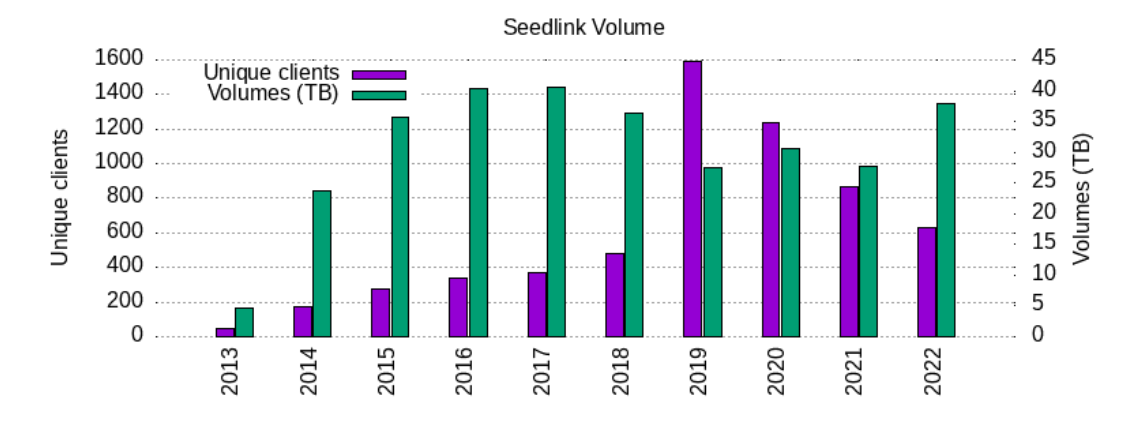

Figure 3 – Nombre d'IP unique et volume de données livrées par année. Graph dur tableau 4

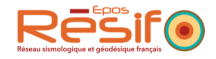

#### **4.2 Obtenir des données fdsnws-dataselect**

Le webservice FDSN dataselect permet d'obtenir les données de manière standard, au format miniSEED. Documentation utilisateur : <http://ws.resif.fr/fdsnws/dataselect/1>

#### **Indicateurs**

Table 5 – Décompte des requêtes au webservice dataselect en million. « total requests » = « ok requests » + « no data » + « errors »; « ok requests » = « ok query methods » + « ok other methods » « errors » : Tous les codes retours de type 400 ou 500

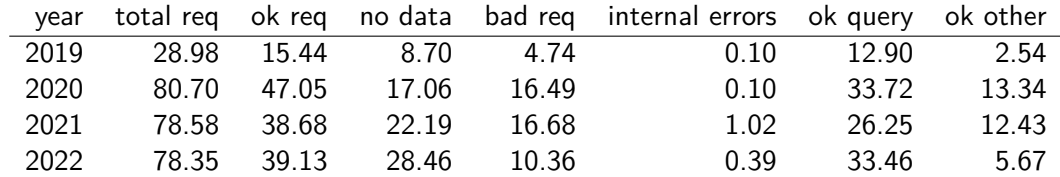

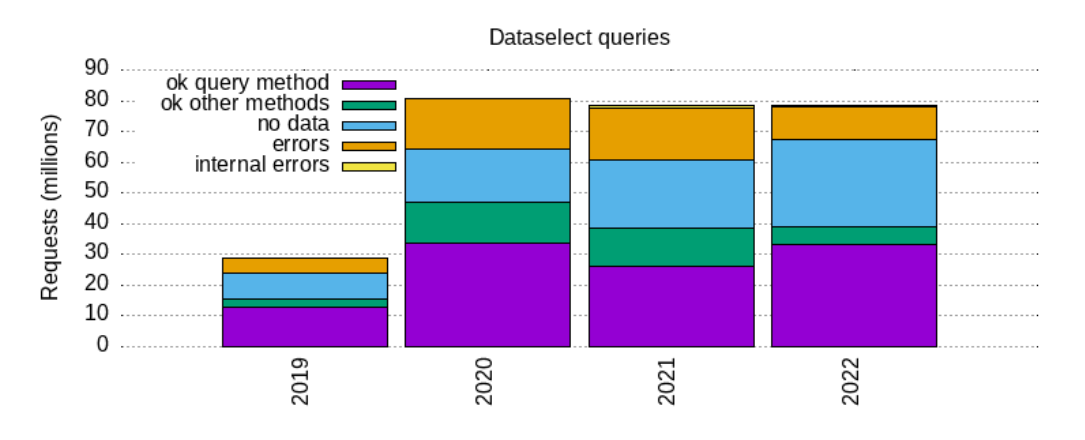

Figure 4 – Graph du tableau 5.

Table 6 – Nombre de requêtes réussies (millions) sur la donnée, nombre d'IP uniques et volumétrie en téraoctets. Ces chiffres concernent uniquemenet les requêtes réussies.

| year | requests (millions) | unique IP | (TB)<br>volume |
|------|---------------------|-----------|----------------|
| 2013 | 0.00                | 6         | 0.0            |
| 2014 | 0.86                | 533       | 8.5            |
| 2015 | 3.01                | 603       | 7.7            |
| 2016 | 4.42                | 322       | 5.4            |
| 2017 | 8.93                | 638       | 14.2           |
| 2018 | 21.33               | 1238      | 50.1           |
| 2019 | 12.90               | 1595      | 26.0           |
| 2020 | 33.72               | 2645      | 51.3           |
| 2021 | 26.25               | 1448      | 85.5           |
| 2022 | 33.46               | 3887      | 114.4          |

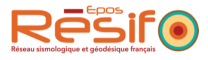

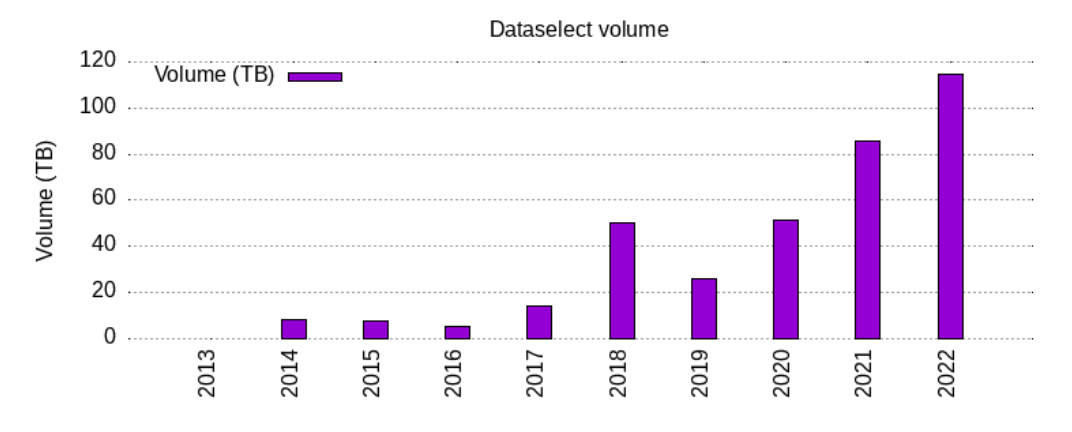

Figure 5 – Volume de données livrées par protocole dataselect. Graph du tableau 6.

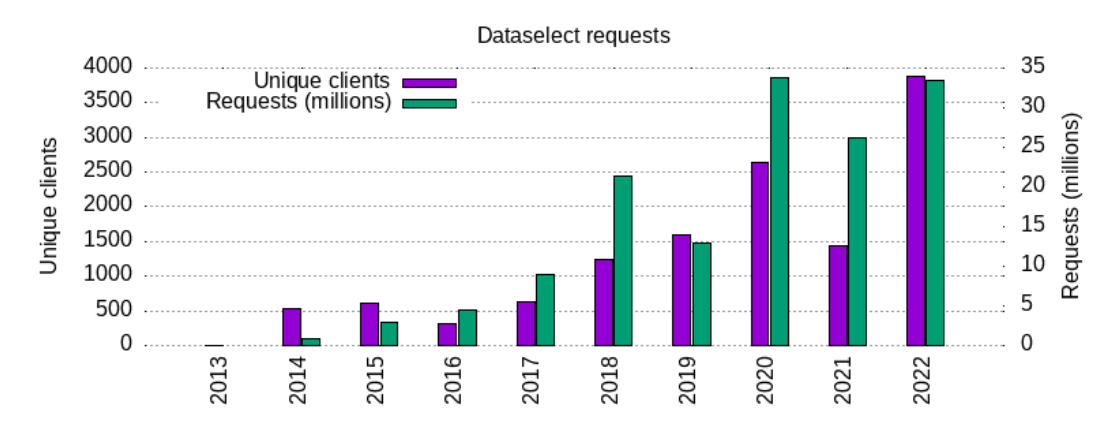

Figure 6 – Nombre de clients uniques et nombre de requêtes. Graph du tableau 6.

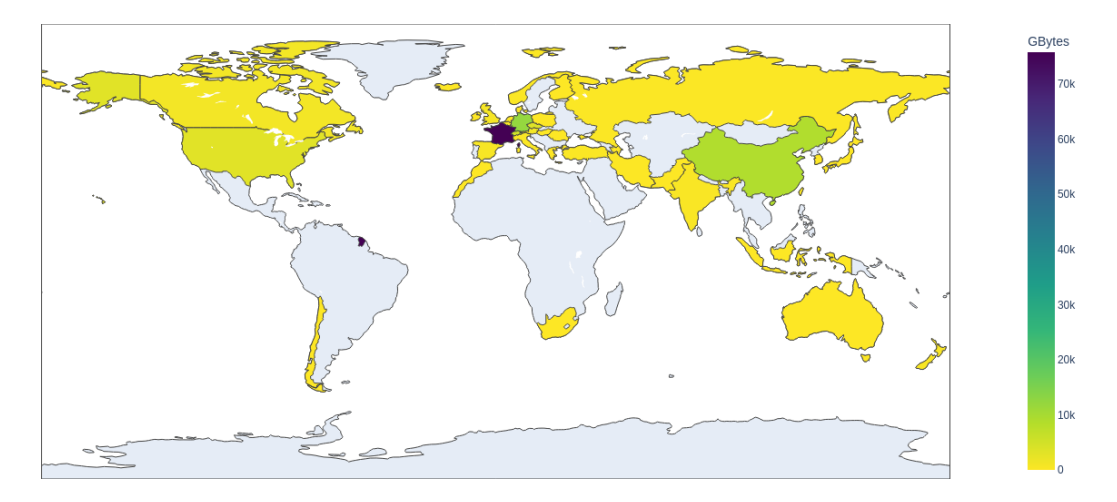

Figure 7 – Volume de données distribuées dans chaque pays pour l'année 2022

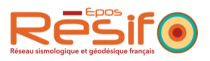

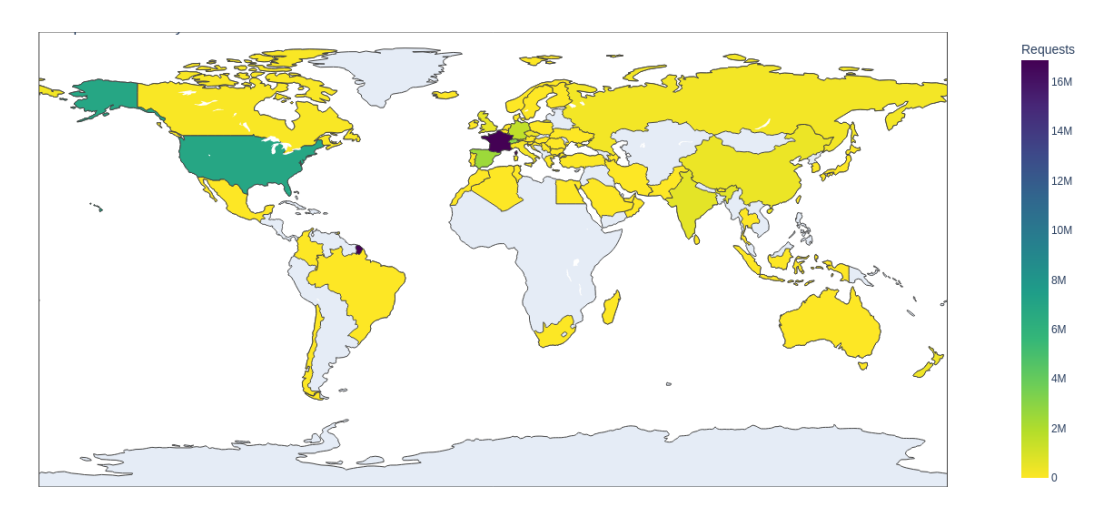

Figure 8 – Origine des requêtes par pays pour l'année 2022

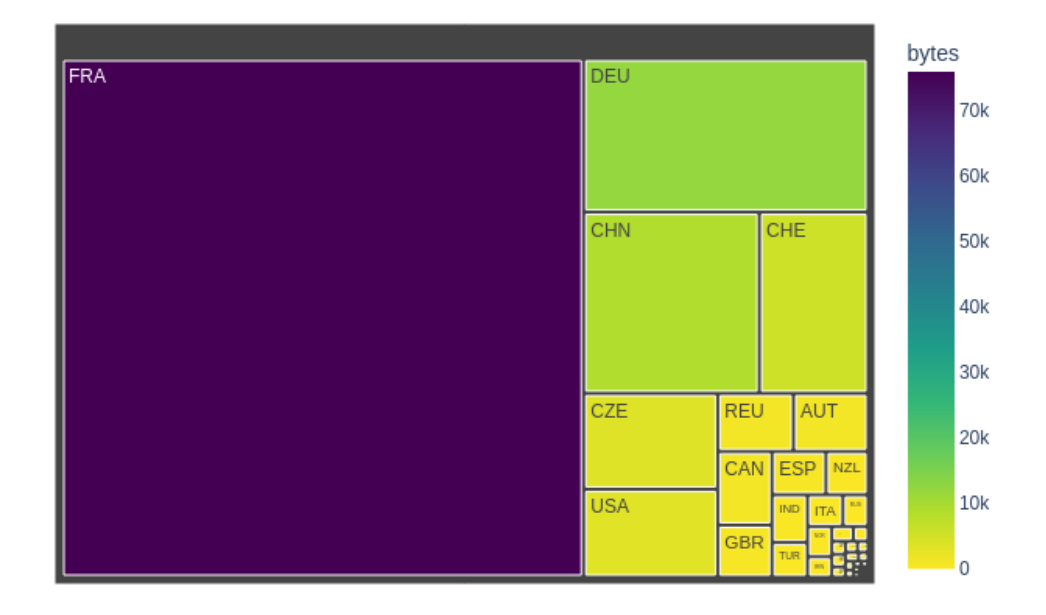

Figure 9 – Répartition de la quantité de données livrées en 2022 par pays

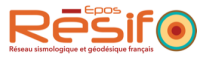

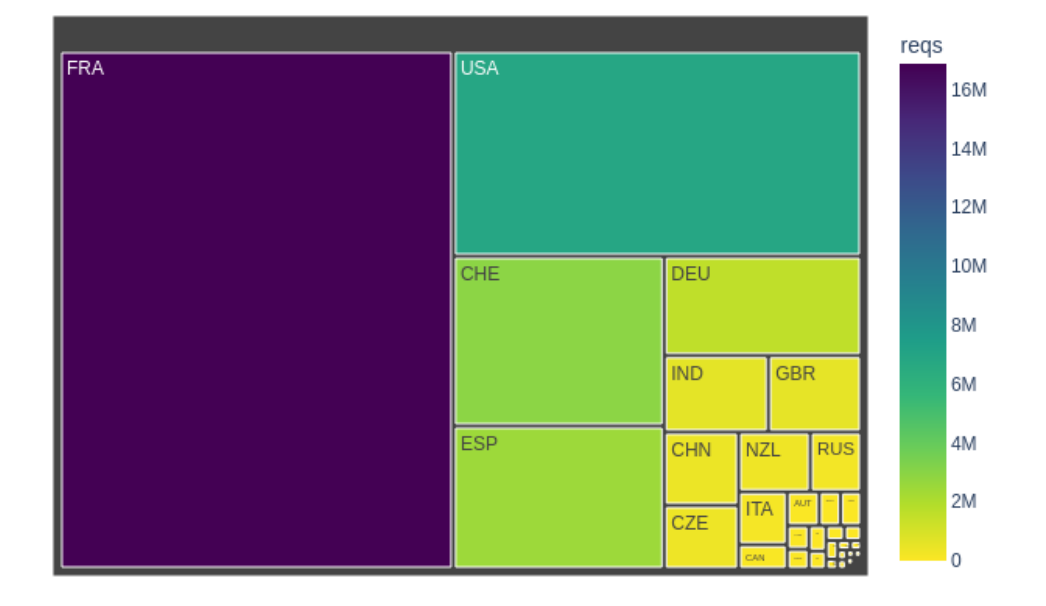

Figure 10 – Répartition des requêtes dataselect en 2022 par pays

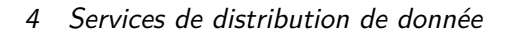

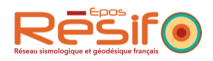

### **4.3 Obtenir des métadonnées fdsnws-station**

Le webservice station permet aux usagers de consulter les métadonnées. Documentation : <http://ws.resif.fr/fdsnws/station/1>

#### **Indicateurs**

Table 7 – Nombre de requêtes réussies (millions), nombre de clients uniques, volume des données envoyées

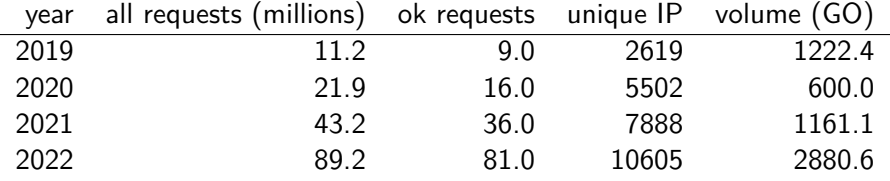

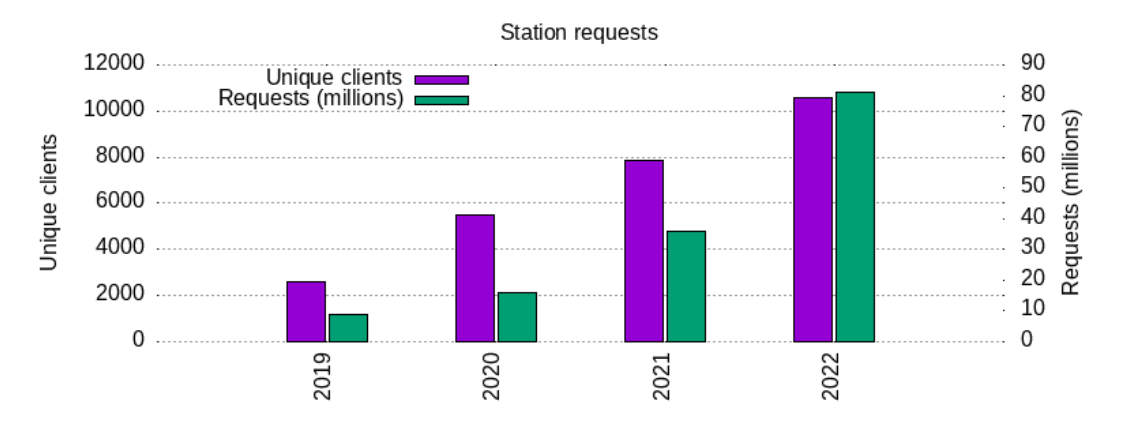

Figure 11 – Représentation graphique du tableau 7

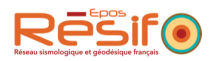

#### **4.4 Récupérer des jeux de données par rsync**

Données récupé rées par le portail rsync concernant des réseaux.

#### **Indicateurs**

Table 8 – Données envoyées par protocole rsync, nombre de requêtes et nombre de clients uniques.

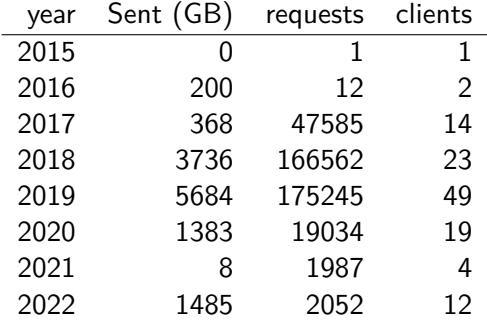

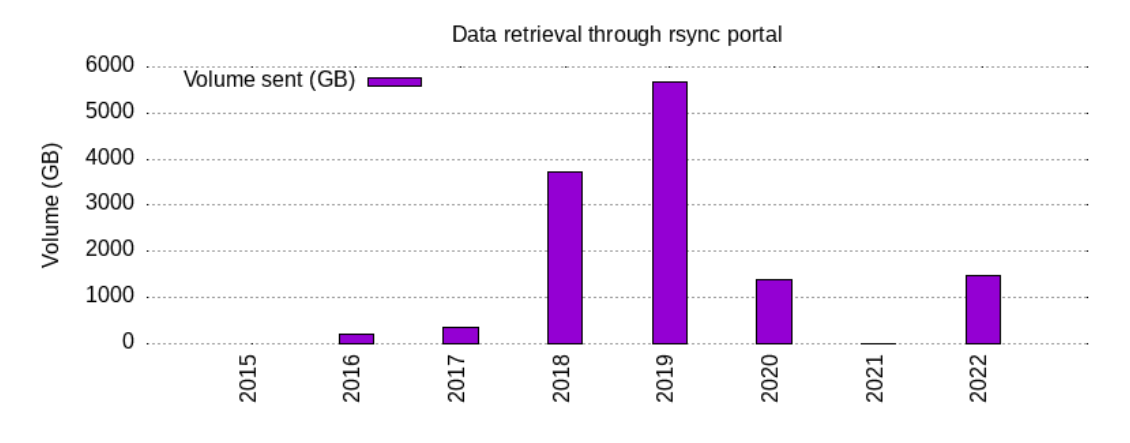

Figure 12 – Volumes envoyés. Représentation de la première colonne du tableau 8

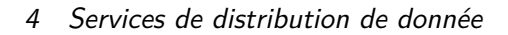

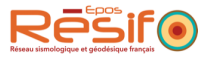

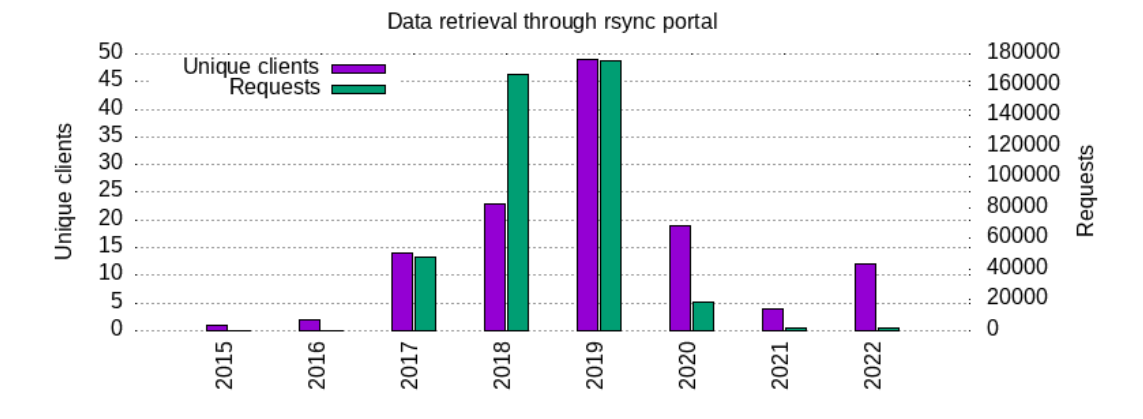

Figure 13 – Nombre de clients et de requêtes. Représentation du tableau 8

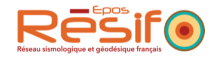

## **4.5 Connaître la disponibilité fdsnws-availability**

Webservice permettant de consulter la disponibilité des données. Documentation : [http://ws.](http://ws.resif.fr/fdsnws/availability/1) [resif.fr/fdsnws/availability/1](http://ws.resif.fr/fdsnws/availability/1)

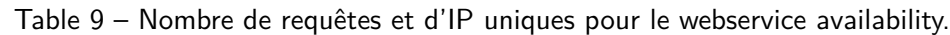

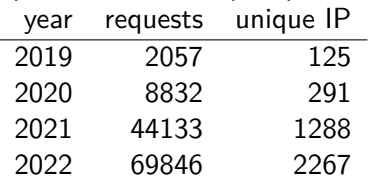

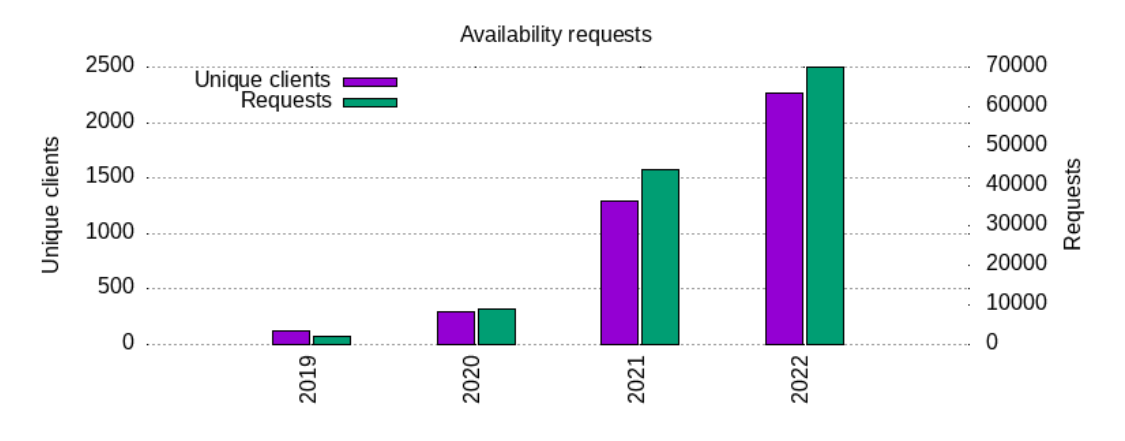

Figure 14 – Représentation du tableau 9

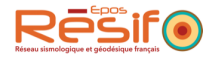

# **4.6 Métriques qualité EIDA eidaws-wfcatalog**

#### **Indicateurs**

Table 10 – Nombre de requêtes et d'IP uniques pour le webservice wfcatalog.

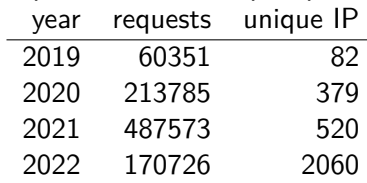

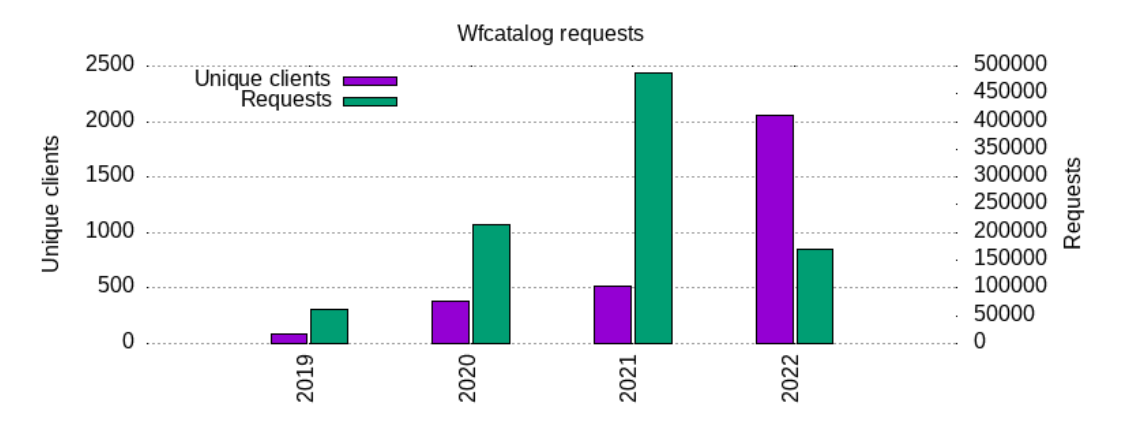

Figure 15 – Représentation du tableau 10

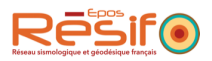

#### **4.7 Consulter des séries temporelles prétraitées timeseries et timeseriesplot**

Ce service permet de consulter les séries temporelles sous différents formats, en particulier sous forme graphique. Documentation : <https://ws.resif.fr/resifws/timeseries/> et [http://ws.](http://ws.resif.fr/resifws/timeseriesplot) [resif.fr/resifws/timeseriesplot](http://ws.resif.fr/resifws/timeseriesplot)

#### **Indicateurs**

Table 11 – Nombre de requêtes et IP uniques sur les webservices timeseries et timeseriesplot.

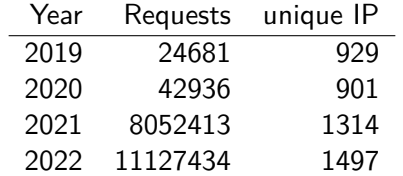

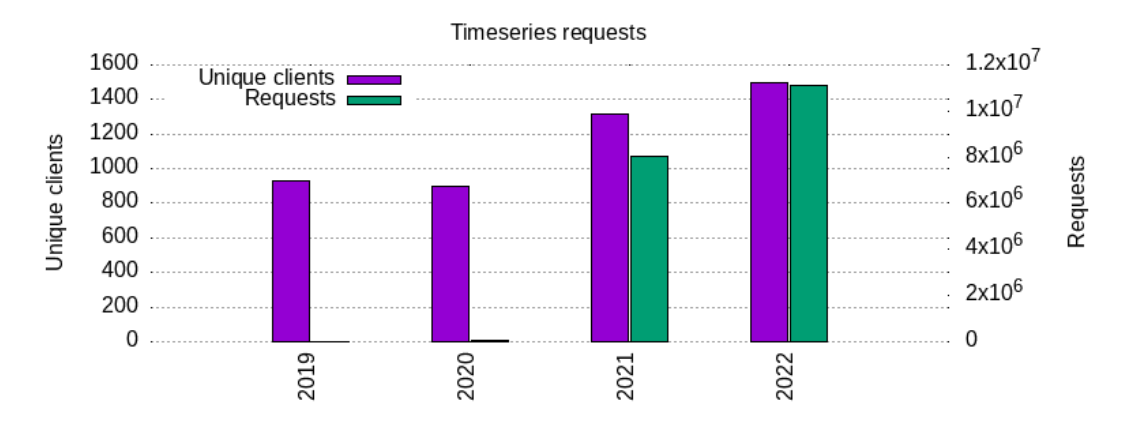

Figure 16 – Représentation du tableau 11

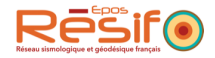

### **4.8 Consulter la qualité des données avec des PSD**

Ce service a été ouvert aux utilisateurs en octobre 2022 : [https://ws.resif.fr/resifws/](https://ws.resif.fr/resifws/seedpsd/1/) [seedpsd/1/](https://ws.resif.fr/resifws/seedpsd/1/)

#### **indicateurs**

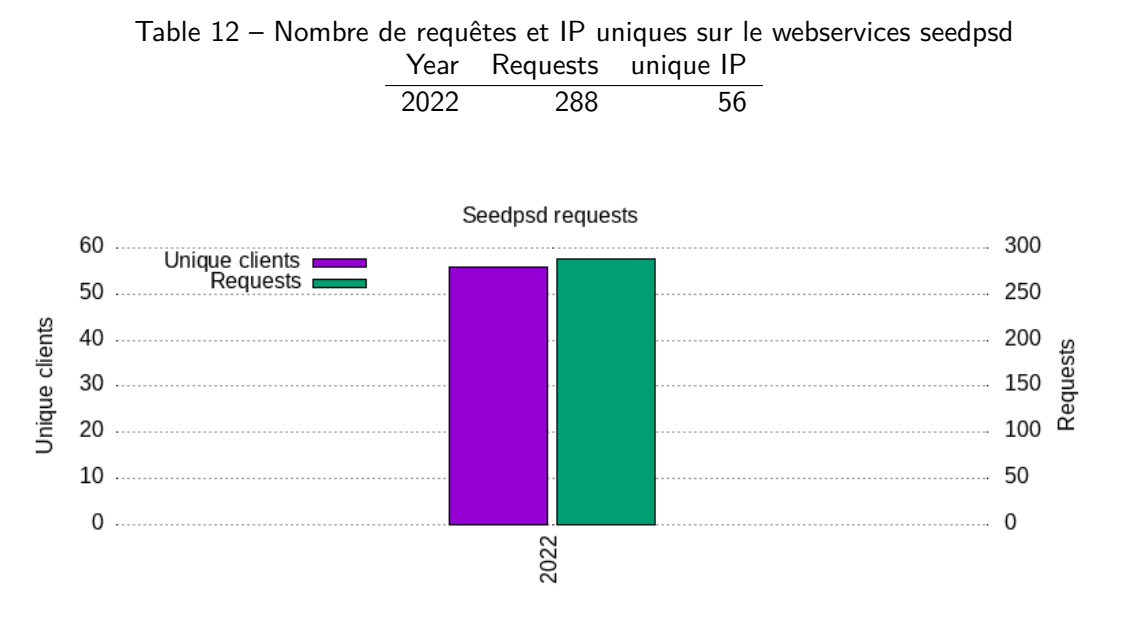

Figure 17 – Représentation graphique du tableau 12

#### **4.9 Obtenir des données d'événement pré-assemblés assembleddata**

Permet d'obtenir des donnés d'événements pré-assemblés à partir des données du RAP. Documentation : <http://ws.resif.fr/resifsi/assembleddata/1>

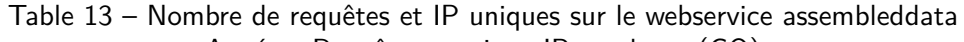

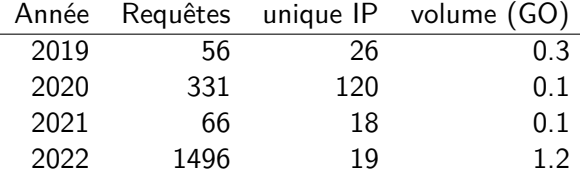

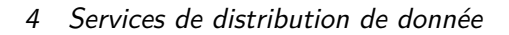

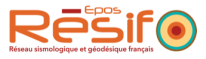

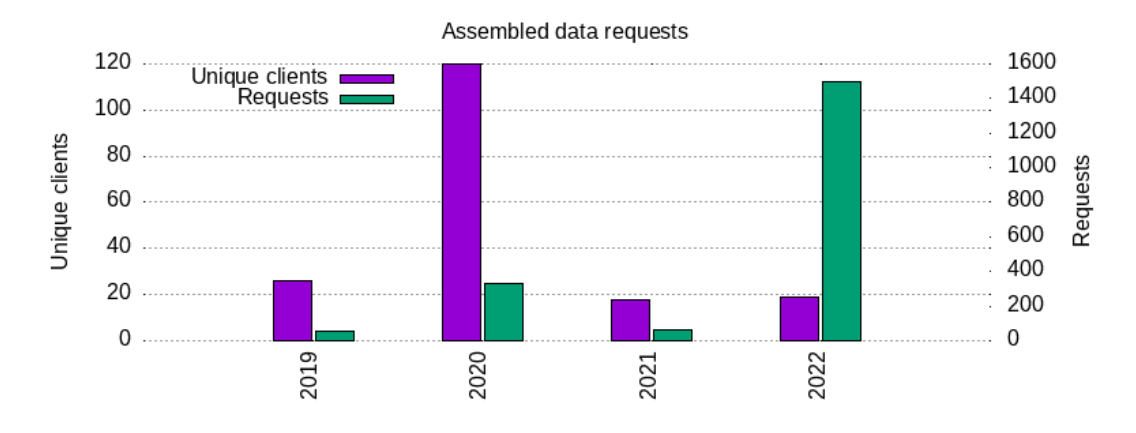

Figure 18 – Représentation du tableau 13

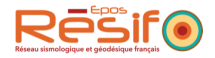

### **4.10 Obtenir des données Large-N au format miniSEED ph5-dataselect**

Ce service permet de distribuer en miniSEED la donnée stockée au format PH5. Documentation : <http://ws-ph5.resif.fr/fdsnws/ph5-dataselect/1>

**Note**:les service est déclaré dans obspy depuis sa version 1.3.0 en mars 2022.

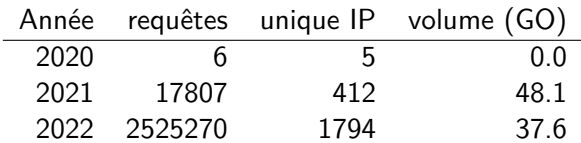

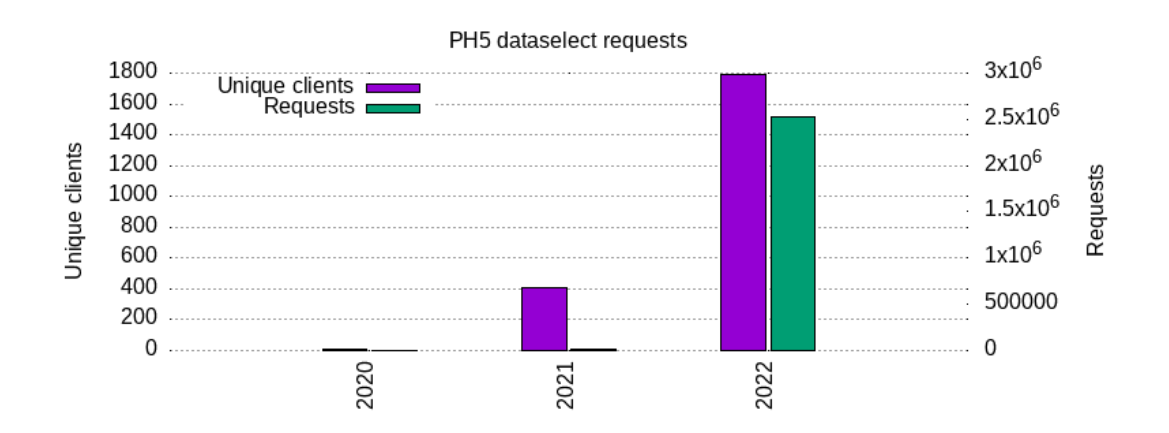

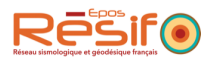

# **4.11 Consulter la disponibilité des données Large-N ph5-availability**

Documentation : <https://ws.resif.fr/resifws/ph5-availability/1/>

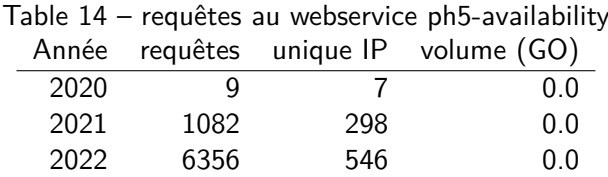

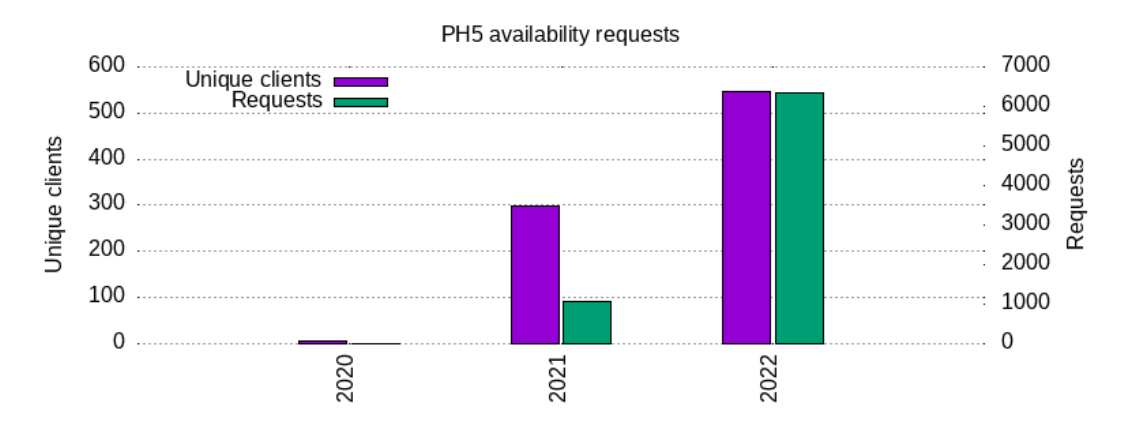

Figure 19 – Graph du tableau 14

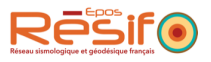

### **4.12 Autres webserivces**

```
— resp : http://ws.resif.fr/resifws/resp/1
```
- sacpz : <http://ws.resif.fr/resifws/sacpz/1>
- evalresp : <http://ws/resif.fr/resifws/evalresp/1>

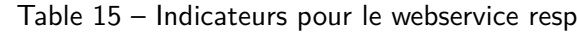

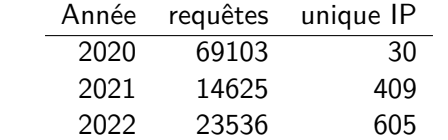

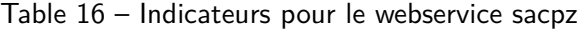

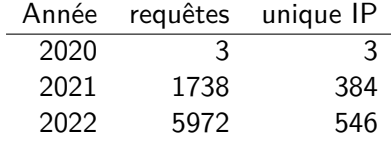

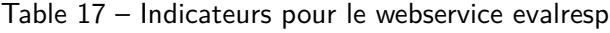

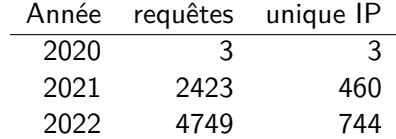

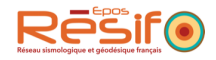

# **5 Services d'intégration et de gestion des données**

#### **5.1 Création de nouveaux réseaux temporaires**

Nombre de nouveaux réseaux temporaires ajoutés au centre de données chaque année.

#### **Indicateurs**

Le tableau 18 montre la répartition des réseaux temporaire par date de début déclaré à la FDSN. La répartition par année n'est pas exacte car elle ne correspond pas à sa date de création au centre de données.

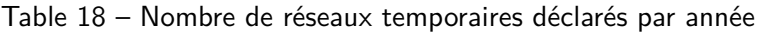

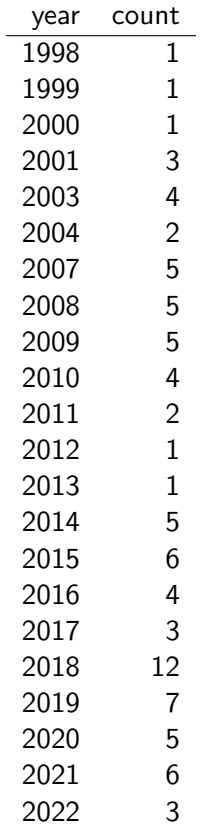

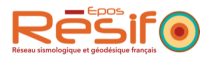

#### **5.2 Soumettre de la donnée et de la métadonnée validées ResifDataTransfer**

Ce service permet aux producteurs de donnée et de métadonnée de soumettre leurs produits au centre de données. Documentation : [https://gitlab.com/resif/resif-data-transfer/-/](https://gitlab.com/resif/resif-data-transfer/-/blob/master/MANUAL_fr.md) [blob/master/MANUAL\\_fr.md](https://gitlab.com/resif/resif-data-transfer/-/blob/master/MANUAL_fr.md)

#### **Indicateurs**

Les tableaux 19, 20, 21 montrent les historiques d'indicateurs pour ce service. Les figures 20, 21 et 22 reprennent les chiffres sous forme de graphs.

| Année | transactions mSEED | volume (GO) |
|-------|--------------------|-------------|
| 2014  | 700                | 11638       |
| 2015  | 1592               | 11168       |
| 2016  | 2186               | 13969       |
| 2017  | 2601               | 12955       |
| 2018  | 1467               | 17001       |
| 2019  | 1966               | 17951       |
| 2020  | 1333               | 7730        |
| 2021  | 1976               | 10264       |
| 2022  | 3146               | 14680       |

Table 19 – indicateurs pour les transactions de données miniSEED

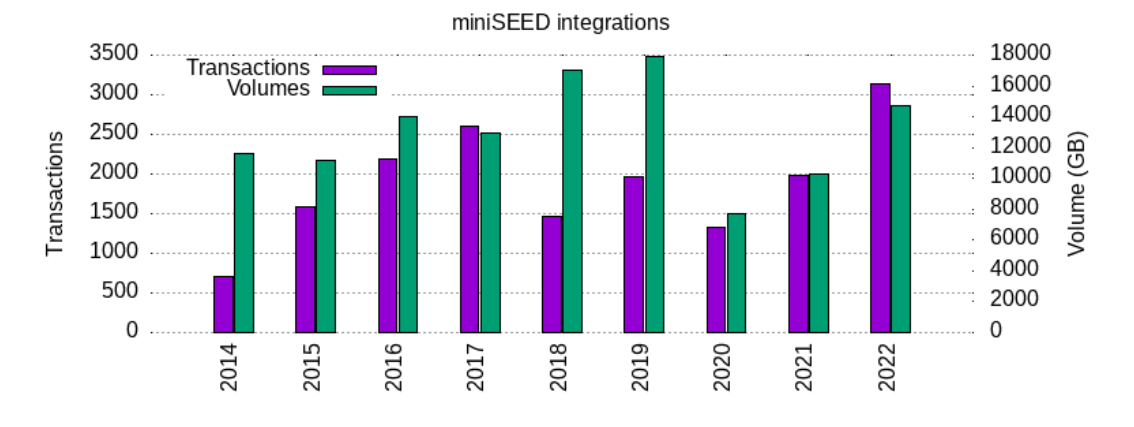

Figure 20 – Transactions miniSEED, selon le tableau 19

| 20 marcatcars pour les transactions de donnée. |                                    |      |
|------------------------------------------------|------------------------------------|------|
|                                                | Année transactions PH5 volume (GO) |      |
| 2020                                           | 10                                 | 3549 |
| 2021                                           |                                    | 424  |
| 2022                                           | ੨                                  | 507  |

Table 20 – indicateurs pour les transactions de données PH5

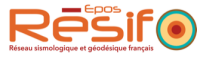

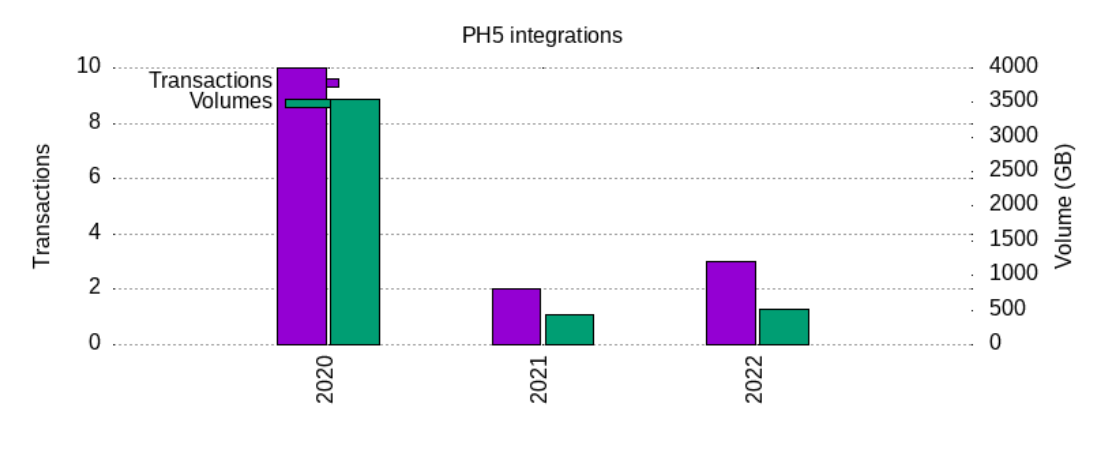

Figure 21 – Transactions PH5, selon le tableau 20

Table 21 – indicateurs d'intégration de métadonnées (stationXML et dataless) Année transactions métadonnée

| auur | u ansactions metagomee |
|------|------------------------|
| 2015 | 975                    |
| 2016 | 1550                   |
| 2017 | 918                    |
| 2018 | 2161                   |
| 2019 | 2698                   |
| 2020 | 2824                   |
| 2021 | 1067                   |
| 2022 | 1058                   |
|      |                        |

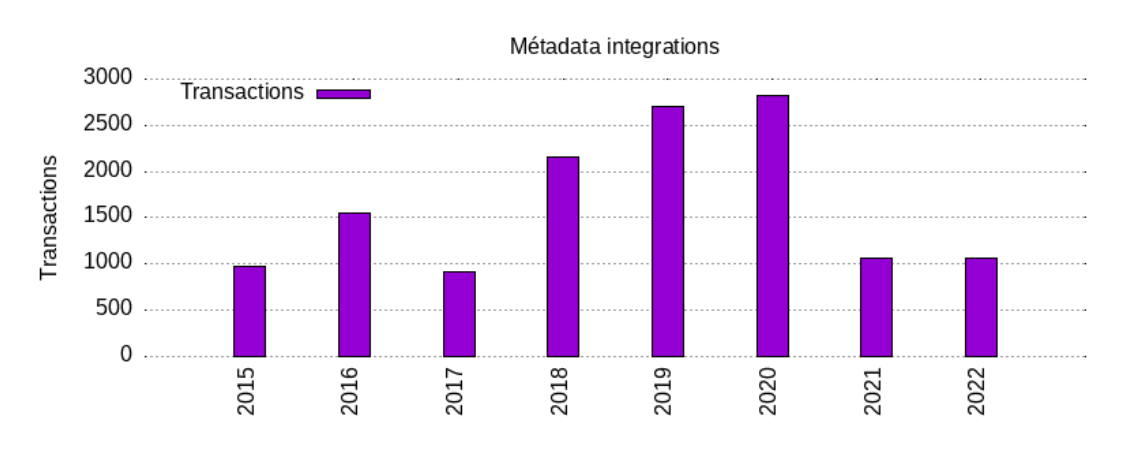

Figure 22 – Transactions de métadonnées, selon le tableau 21

# **5.3 Connaître l'état d'une transaction d'intégration (ws transaction)**

L'état d'une transaction peut être consulté :

- par requête sur le module rsync TRANSACTION\_XML
- par requête au webservice transaction.

#### **Indicateurs**

Table 22 – Nombre de téléchargement sur le module rsync TRANSACTION\_XML

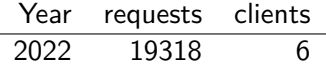

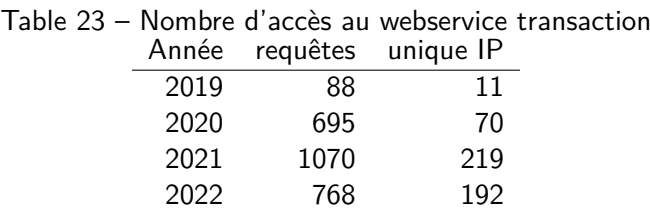

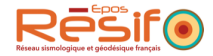

## **5.4 Lister les fichiers orphelins (ws orphanfile)**

Les fichiers orphelins ne sont décrits par aucune métadonnée. En conséquence de quoi, ils ne peuvent être distribués par le centre de données. Ce service permet aux producteurs de données et de métadonnées d'obtenir une liste des fichiers orphelins.

Documentation : <http://ws.resif.fr/resifsi/orphanfile/1>

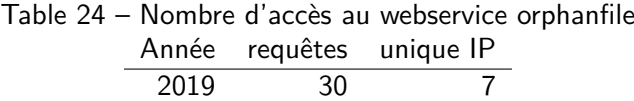

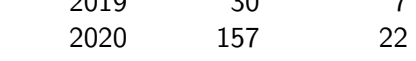

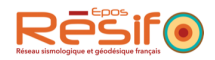

# **6 Autres services**

### **6.1 Gestion des DOI**

Résif-DC assure un service d'enregistrement et de maintenance des DOI pour les réseaux sismologiques.

Documentation : Pour enregistrer un DOI, il faut en faire la demande par ticket [mailto:](mailto:sismo-help@resif.fr) [sismo-help@resif.fr](mailto:sismo-help@resif.fr)

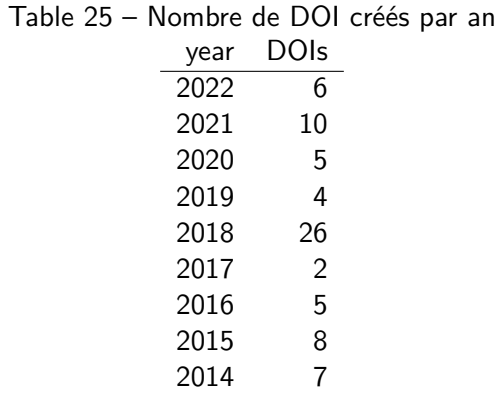

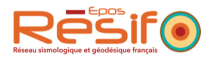

#### **6.2 Assistance aux utilisateurs**

Plusieurs interfaces d'assistance existent en fonction du périmètres et du statut de l'utilisateur

- Usersupport EIDA
- Helpdesk Résif-DC (par mail <mailto:sismo-help@resif.fr>). Ce helpdesk a migré en juin 2021 vers la plateforme <https://gitlab.com/resif/sismo-help>

Les 164 demandes se répartissent en : 102 pour GLPI et 62 pour gitlab

#### **Indicateurs**

Le tableau 26 reprend l'historique des demandes soumises au helpdesk.

Table 26 – Nombre de demandes extérieures par an sur le helpdesk UGA

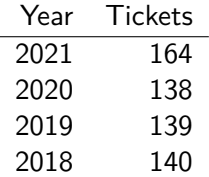

Le tableau 27 reprend l'historique des demandes soumises au nouveau servicedesk :

Table 27 – Demandes par année sur le servicedesk gitlab.com Year Tickets

2022 89

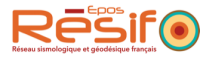

### **6.3 Portail web de RESIF-DC seismology.resif.fr**

Le portail web permet d'accéder à de la documentation, des informations riches et des produits dérivés calculés au centre de données. <https://seismology.resif.fr>

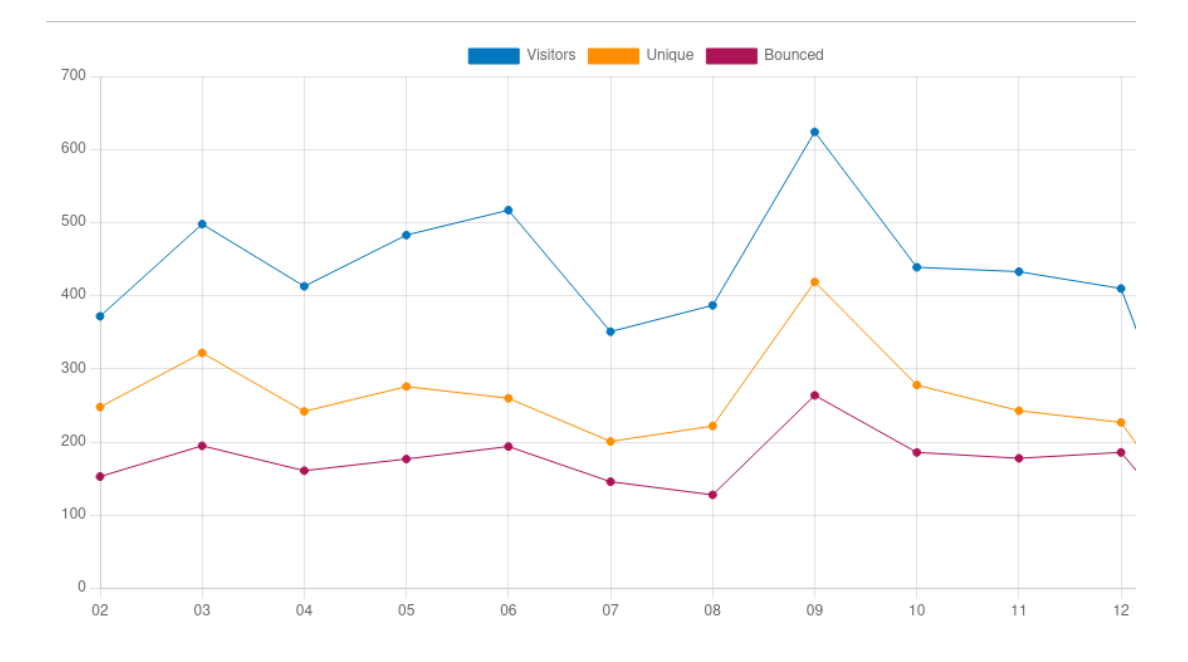

#### **Indicateurs**

Consultations annuelles du site web

# **6.4 Sauvegarde de données scientifiques**

Certaines données, en particulier issues du RENAG sont sauvegardées au centre de données.

#### **Indicateur**

Volumétrie sauvegardée : 15To

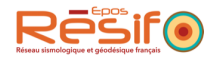

#### **6.5 Consulter les statistiques sur les données hébergées**

Le webservice statistiques permet d'exposer aux utilisateurs des chiffres concernant les volumes de données et le nombre de requêtes. Documentation : <http://ws.resif.fr/resifws/statistics/1>

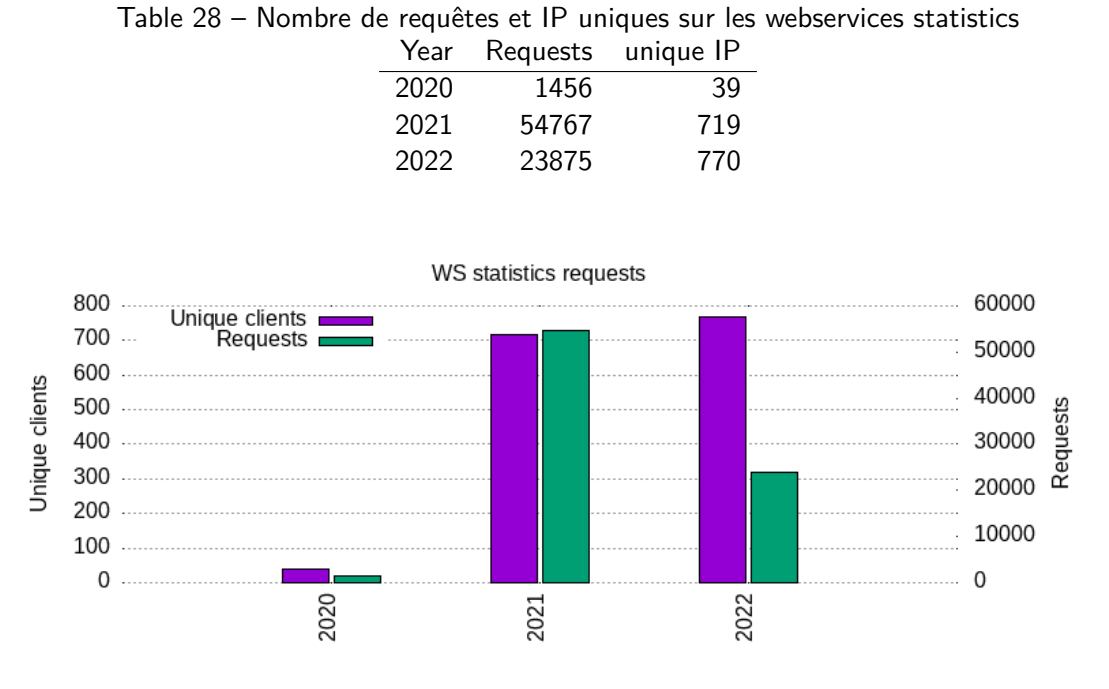

Figure 23 – Représentation du tableau 28

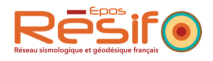

# **7 Impact environnemental**

Répartition globale :

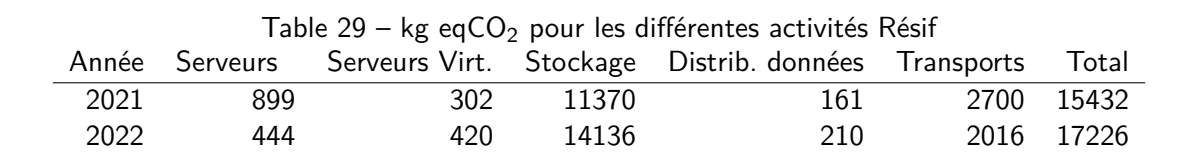

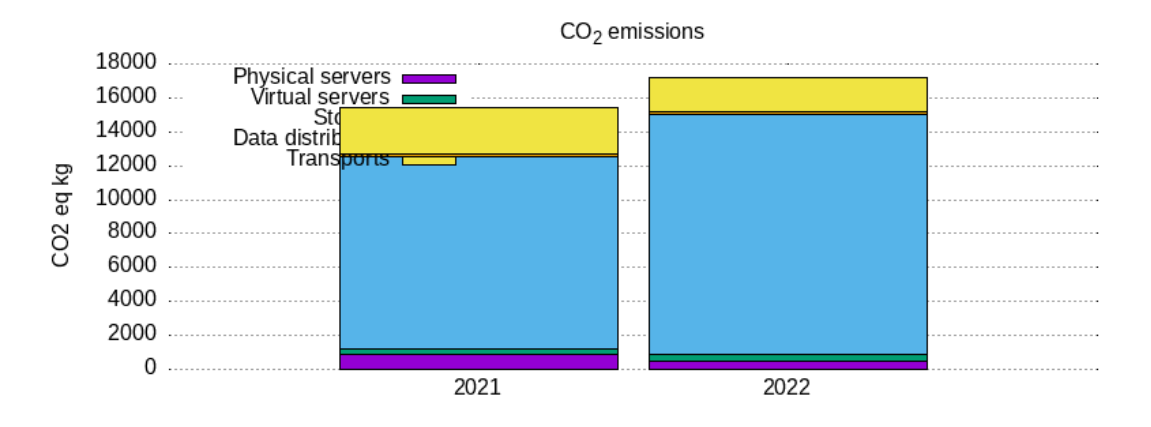

Figure  $24 - CO<sub>2</sub>$  emissions per year.

#### **7.1 Infrastructure**

#### **Espaces de stockage**

Le stockage SUMMER est évalué à 37,9g de CO<sub>2</sub> équivalent par GigaOctet (selon [l'étude](https://hal-cnrs.archives-ouvertes.fr/hal-03573790) [EcoInfo/Gricad 2021\)](https://hal-cnrs.archives-ouvertes.fr/hal-03573790).

Nous réservons actuellement 200TB pour la partie « Centre de Données » et 100TB pour les nœuds A RAP et SISMOB.

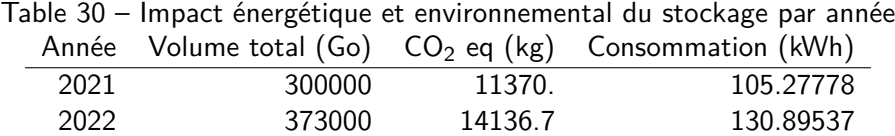

#### **Serveurs physiques**

La consommation électrique moyenne des serveurs physiques est calculée à partir des mesures sur leurs interfaces de contrôle. Cette mesure est fournie par le serveur en grandeur cumulée depuis une date de départ et doit donc être moyennée sur une année.

Nous appliquons un PUE de 1.4 correspondant à la valeur etimée dans l'éture EcoInfo/Gricad.

#### **Serveurs virtuels**

WINTER est composé d'un ensemble de serveurs physiques hébergés dans plusieurs data centres au PUE moyen de 1.4. La part de consommation imputée à Résif-DC est évaluée par la proportion de facturation.

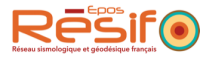

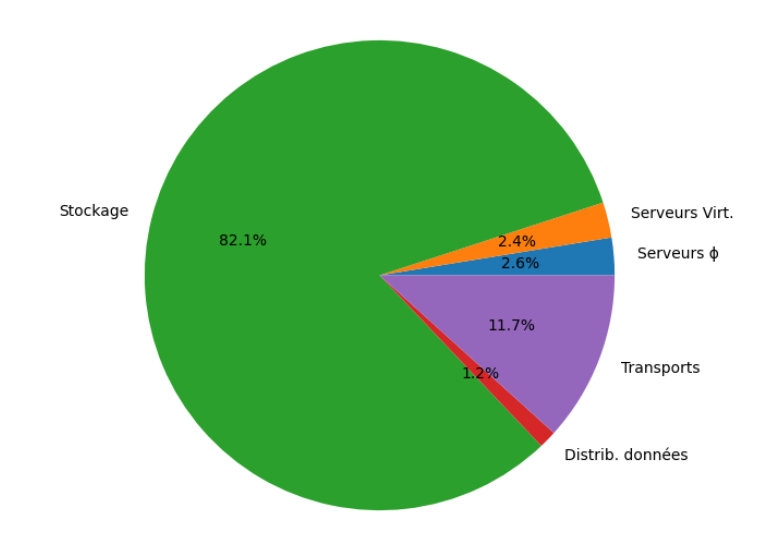

Impact carbone de Résif-DC en 2022

Figure  $25 - CO<sub>2</sub>$  emissions for last year

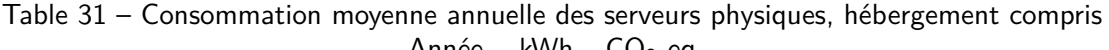

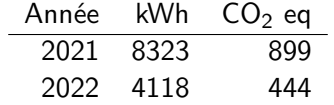

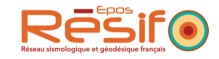

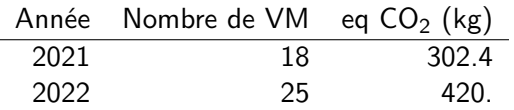

#### **7.2 Transfert de données**

Selon l'estimation RENATER/EcoInfo, Nous avons transféré 80To, donc l'impact carbonne est de :

Nous utilisons les hypothèses décrites dans https://ecoinfo.cnrs.fr/2020/12/04/quelle-est-lempreint Avec pour mesure :  $1.4g$  eqCO<sub>2</sub> pour  $1Go$ 

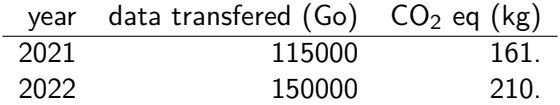

### **7.3 Transports**

L'équipe des ingénieurs Résif se déplace occasionnellement en réunions. La politique est de prendre le moins possible l'avion

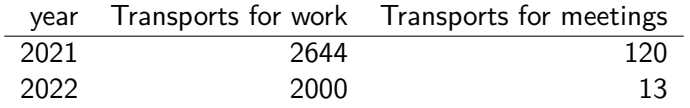